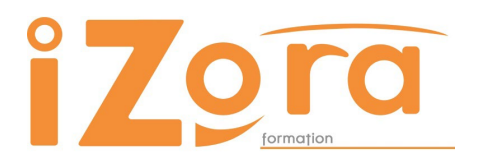

79 avenue André Ithurralde 64500 SAINT-JEAN-DE-LUZ tèl : 06 86 83 69 64 [contact@izora.fr](mailto:contact@izora.fr) [www.izora.fr](http://www.izora.fr/)

# WORD PUBLIPOSTAGE PROGRAMME DE FORMATION

# **INTITULE** : WORD PUBLIPOSTAGE

**Public** : tous publics

**Prérequis** : maîtrise des fonctionnalités de base de Word

**Objectifs** : Maîtriser les fonctionnalités de publipostage de Microsoft Word pour : - créer des courriers-types (modèles) et automatiser la personnalisation de vos

- documents
- concevoir des étiquettes et des enveloppes personnalisées
- gagner du temps en automatisant les documents répétitifs.

# CONTENU

## AVANT la FORMATION

- Évaluation du niveau de départ Identification des objectifs de la formation
- Élaboration d'un programme de formation personnalisé.

# PENDANT LA FORMATION

## PRÉSENTATION DU PUBLIPOSTAGE

• Onglet « Publipostage »

# ÉCRIRE UNE LETTRE-TYPE

- Créer un modèle de document, concevoir une lettre-type
- Modifier un modèle en vue d'un publipostage

## INSÉRER DES CHAMPS

- Les champs de fusion
- Les mots-clés

# CONCEVOIR ET GÉRER UNE BASE DE DONNÉES

- Créer et gérer un fichier d'adresses sous Word
- Gérer un fichier d'adresses sous Excel
- Importer une liste de destinataires à partir d'Access

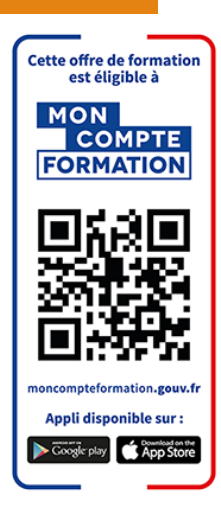

# ÉTABLIR UN MAILING

- Utiliser l'aide au publipostage
- Définir le document principal : lettres-types, enveloppes, étiquettes, etc.
- Créer ou ouvrir une source de données
- Fusionner les données avec le document

# ENVOYER DES MAILINGS CIBLÉS

• Trier et filtrer les enregistrements selon certains critères

# IMPRIMER DES ÉTIQUETTES, DES ENVELOPPES

- Créer des enveloppes personnalisées
- Créer des étiquettes personnalisées

## FUSIONNER LES DOCUMENTS

• Stocker les lettres fusionnées dans un nouveau document.

# MOYENS PEDAGOGIQUES

- Formation en face à face
- Alternance d'apports théoriques et pratiques
- Travail sur vos documents professionnels

# DUREE

## 7 heures

# SUIVI ET EVALUATION

Exercices et tests tout au long de la formation, validés par l'intervenant. Attestation de formation remise au stagiaire.

Questionnaire d'évaluation à chaud.

L'évaluation peut être réalisée, dans le cadre d'une certification, par le passage de l'examen Tosa à l'issue de la formation. Les participants concernés passent à la mi-stage un examen blanc afin de se familiariser avec le contenu de l'examen final et identifier avec l'intervenant les points de réussite et les points à améliorer.

# CONTACT

Isabelle Jariod 06 86 83 69 64 - [contact@izora.fr](mailto:contact@izora.fr)